## <span id="page-0-0"></span>Package 'shinypivottabler'

February 22, 2021

Title Shiny Module to Create Pivot Tables Version 1.0

Description Shiny Module to create, visualize, customize and export Excel-like pivot table.

License GPL-3

Encoding UTF-8

Depends  $R$  ( $>= 3.4$ )

LazyData true

RoxygenNote 7.1.1

Imports pivottabler (>= 1.5.0), shiny, openxlsx, colourpicker, htmltools

#### NeedsCompilation no

Author Benoit Thieurmel [aut, cre], Thibaut Dubois [aut]

Maintainer Benoit Thieurmel <br/>benoit.thieurmel@datastorm.fr>

Repository CRAN

Date/Publication 2021-02-22 20:10:03 UTC

### R topics documented:

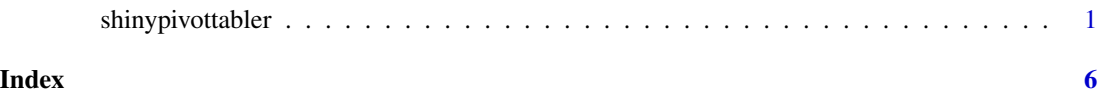

shinypivottabler *Shiny module to render and export pivot tables.*

#### Description

Shiny module to render and export pivot tables.

#### Usage

```
shinypivottabler(
  input,
 output,
 session,
 data,
 pivot_cols = NULL,
  indicator_cols = NULL,
 max_n_pivot_cols = 100,
 additional_expr_num = list(),
  additional_expr_char = list(),
  additional_combine = list(),
  theme = NULL,export_styles = TRUE,
  show_title = TRUE,
  initialization = NULL
\mathcal{L}
```
shinypivottablerUI(id, app\_colors = c("#59bb28", "#217346"), app\_linewidth = 8)

#### Arguments

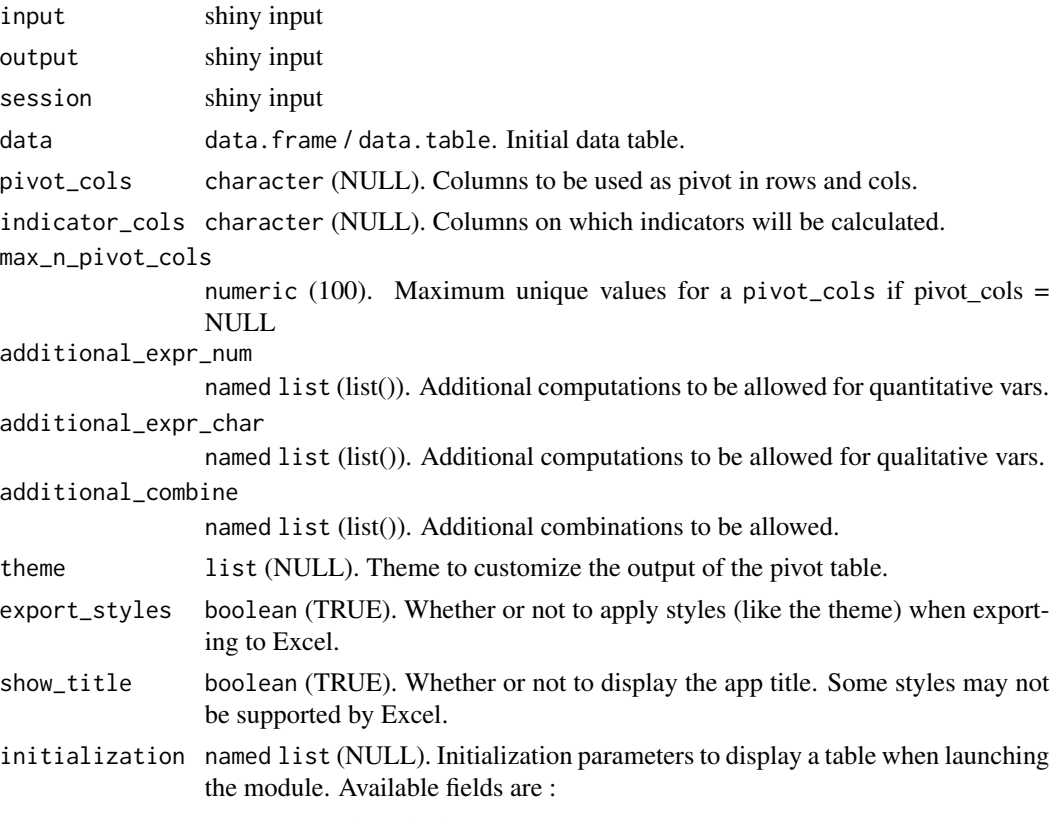

• rows: Selected pivot rows.

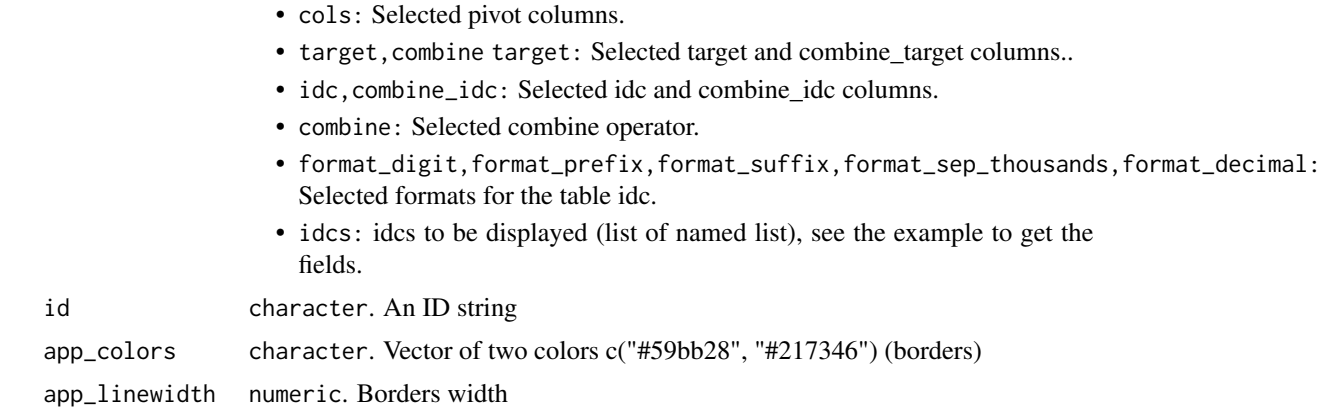

#### Value

Nothing. Just Start a Shiny module.

#### Examples

```
if (interactive()) {
require(shinypivottabler)
require(shiny)
# demo app
runApp(system.file("demo_app", package = "shinypivottabler"))
# create artificial dataset
n <- 1000000
data \leq data.frame("gr1" = sample(c("A", "B", "C", "D"), size = n,
                                prob = rep(1, 4), replace = T),"gr2" = sample(c("E", "F", "G", "H"), size = n,prob = rep(1, 4), replace = T),"gr3" = sample(c("I", "J", "K", "L"), size = n,prob = rep(1, 4), replace = T),"gr4" = sample(c("M", "N", "O", "P"), size = n,prob = rep(1, 4), replace = T),
                   "value1" = 1:n,
                   "value2" = n:1)# Minimal example
ui = shiny::fluidPage(
  shinypivottablerUI(id = "id")
)
server = function(input, output, session) {
  shiny::callModule(module = shinypivottabler,
                   id = "id",data = data)
```

```
}
shiny::shinyApp(ui = ui, server = server)
# Complete example
initialization <- list(
  "rows" = "gr1","cols" = "gr2",
  "target" = "gr3""combine_target" = "gr4",
  "\text{idc}" = "Count",
  "combine_idc" = "Count",
  "combine" = "/",
  "ides" = c(list(
        c("label" = "Init_variable_1",
          "target" = "gr3", "idc" = "Count",
          "nb\_decimals" = 0,"sep_thousands" = ""sep\_decimal" = ".""prefix" = "",
          "suffix" = "",
          "combine" = ''/",
          "combine_target" = "gr4",
          "combine_idc" = "Count")
       ),
       list(
         c("label" = "Init_variable_2",
           "target" = "gr3", "idc" = "Count")
       )
     )
\mathcal{L}theme <- list(
  fontName="Courier New, Courier",
  fontSize="1em",
  headerBackgroundColor = "red",
  headerColor = "rgb(255, 255, 255)",
  cellBackgroundColor = "rgb(255, 255, 255)",
  cellColor = "rgb(0, 0, 0)",
  outlineCellBackgroundColor = "rgb(192, 192, 192)",
  outlineCellColor = "rgb(0, 0, 0)",
  totalBackgroundColor = "#59bb28",
  totalColor = "rgb(0, 0, 0)",
  borderColor = "rgb(64, 64, 64)"
\lambdaui = shiny::fluidPage(
  shinypivottablerUI(id = "id")
\mathcal{L}
```

```
# we add two functions, one for quantitative variables (Q5) and
# one for qualitatives variables (the mode, with a custom function), and
# one possible combination (the modulo).
my_mode <- function(x) names(which.max(table(x)))
server = function(input, output, session) {
  shiny::callModule(module = shinypivottabler,
                    id = "id",data = data,
                    pivot_cols = c("gr1", "gr2", "gr3", "gr4"),
                    additional_expr_num = list(
                 "Add_Q5" = "paste0('quantile(', target, ', probs = 0.05, na.rm = TRUE)')"),
                    additional_expr_char = list(
                      "Add_mode" = "paste0('my_mode(', target, ')')"
                    ),
                    additional_combine = c("Add_modulo" = "%%"),
                    theme = theme,
                    initialization = initialization)
}
shiny::shinyApp(ui = ui, server = server)
}
```
# <span id="page-5-0"></span>Index

shinypivottabler, [1](#page-0-0) shinypivottablerUI *(*shinypivottabler*)*, [1](#page-0-0)